# **[MS-OXWMT]:**

# **Mail Tips Web Service Extensions**

#### **Intellectual Property Rights Notice for Open Specifications Documentation**

- **Technical Documentation.** Microsoft publishes Open Specifications documentation for protocols, file formats, languages, standards as well as overviews of the interaction among each of these technologies.
- **Copyrights**. This documentation is covered by Microsoft copyrights. Regardless of any other terms that are contained in the terms of use for the Microsoft website that hosts this documentation, you may make copies of it in order to develop implementations of the technologies described in the Open Specifications and may distribute portions of it in your implementations using these technologies or your documentation as necessary to properly document the implementation. You may also distribute in your implementation, with or without modification, any schema, IDL's, or code samples that are included in the documentation. This permission also applies to any documents that are referenced in the Open Specifications.
- **No Trade Secrets**. Microsoft does not claim any trade secret rights in this documentation.
- **Patents**. Microsoft has patents that may cover your implementations of the technologies described in the Open Specifications. Neither this notice nor Microsoft's delivery of the documentation grants any licenses under those or any other Microsoft patents. However, a given Open Specification may be covered by Microsoft [Open Specification Promise](http://go.microsoft.com/fwlink/?LinkId=214445) or the Community [Promise.](http://go.microsoft.com/fwlink/?LinkId=214448) If you would prefer a written license, or if the technologies described in the Open Specifications are not covered by the Open Specifications Promise or Community Promise, as applicable, patent licenses are available by contacting [iplg@microsoft.com.](mailto:iplg@microsoft.com)
- **Trademarks**. The names of companies and products contained in this documentation may be covered by trademarks or similar intellectual property rights. This notice does not grant any licenses under those rights. For a list of Microsoft trademarks, visit [www.microsoft.com/trademarks.](http://www.microsoft.com/trademarks)
- **Fictitious Names**. The example companies, organizations, products, domain names, e-mail addresses, logos, people, places, and events depicted in this documentation are fictitious. No association with any real company, organization, product, domain name, email address, logo, person, place, or event is intended or should be inferred.

**Reservation of Rights**. All other rights are reserved, and this notice does not grant any rights other than specifically described above, whether by implication, estoppel, or otherwise.

**Tools**. The Open Specifications do not require the use of Microsoft programming tools or programming environments in order for you to develop an implementation. If you have access to Microsoft programming tools and environments you are free to take advantage of them. Certain Open Specifications are intended for use in conjunction with publicly available standard specifications and network programming art, and assumes that the reader either is familiar with the aforementioned material or has immediate access to it.

## **Revision Summary**

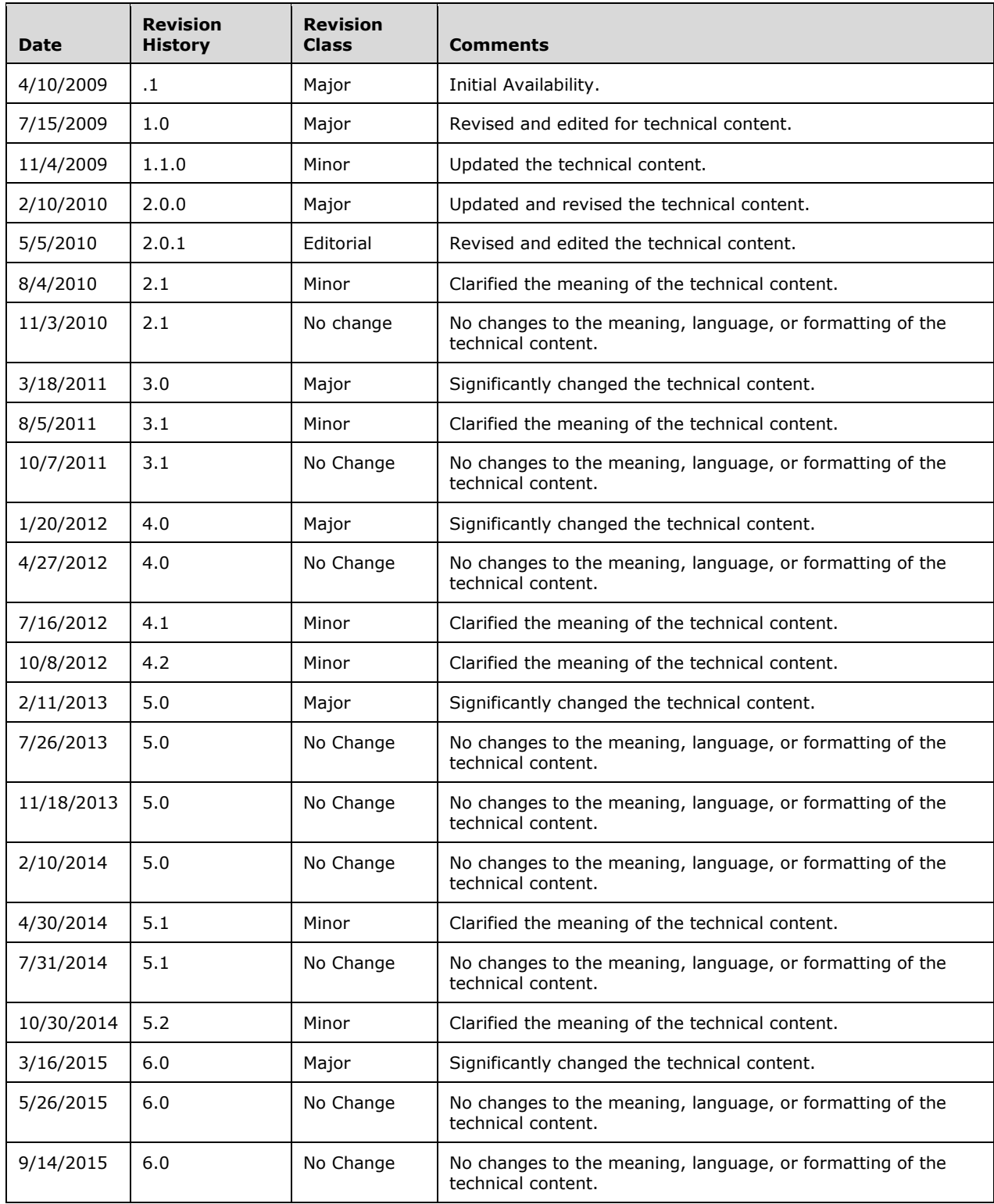

# **Table of Contents**

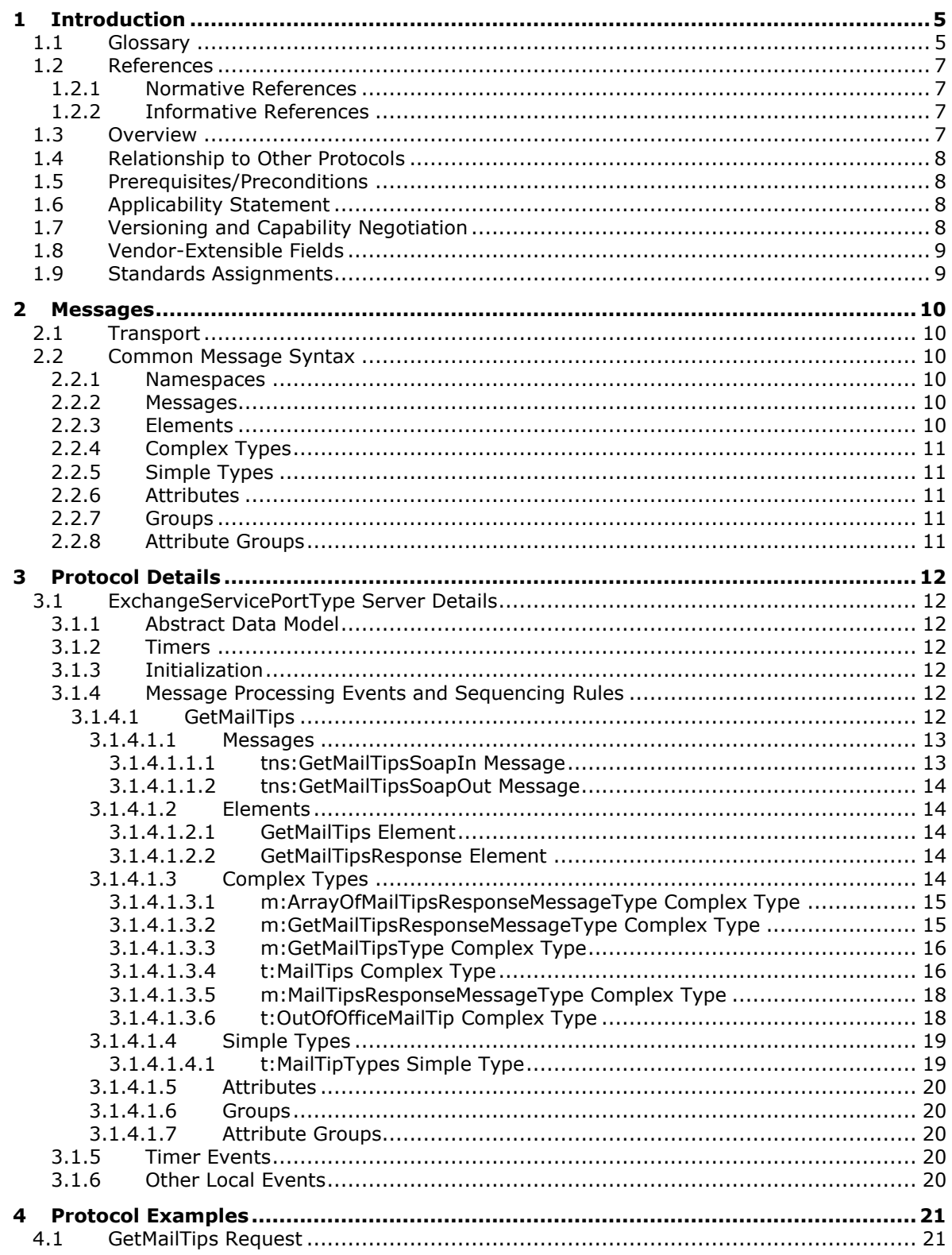

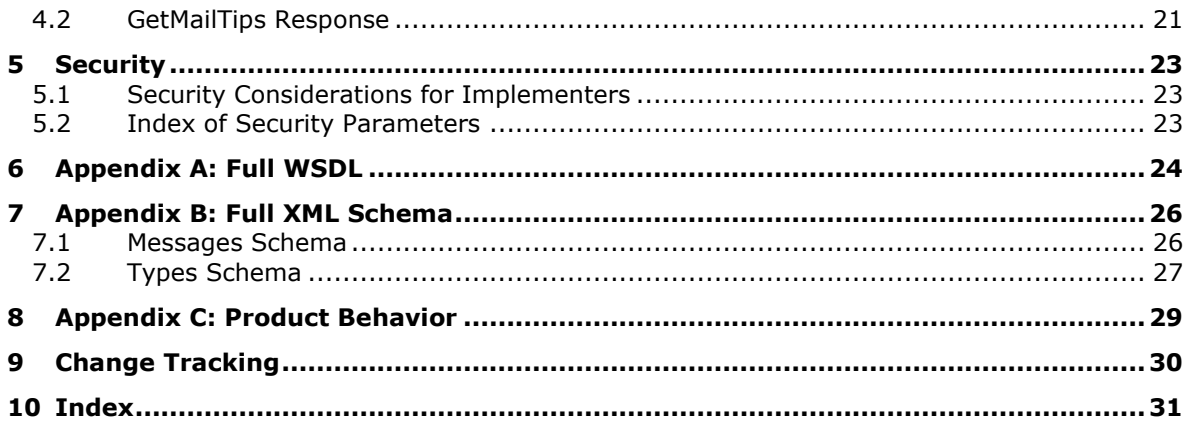

## <span id="page-4-0"></span>**1 Introduction**

The Mail Tips Web Service Extensions are used to retrieve custom information and status updates for a **[mailbox](#page-4-2)** and the **[recipients](#page-4-3)** of an email message.

Sections 1.8, 2, and 3 of this specification are normative and can contain the terms MAY, SHOULD, MUST, MUST NOT, and SHOULD NOT as defined in [\[RFC2119\].](http://go.microsoft.com/fwlink/?LinkId=90317) Sections 1.5 and 1.9 are also normative but do not contain those terms. All other sections and examples in this specification are informative.

#### <span id="page-4-1"></span>**1.1 Glossary**

The following terms are specific to this document:

- <span id="page-4-4"></span>**Active Directory**: A general-purpose network directory service. **[Active Directory](#page-4-4)** also refers to the Windows implementation of a directory service. **[Active Directory](#page-4-4)** stores information about a variety of objects in the network. Importantly, user accounts, computer accounts, groups, and all related credential information used by the Windows implementation of Kerberos are stored in **[Active Directory](#page-4-4)**. **[Active Directory](#page-4-4)** is either deployed as Active Directory Domain Services (AD DS) or Active Directory Lightweight Directory Services (AD LDS). [\[MS-ADTS\]](%5bMS-ADTS%5d.pdf) describes both forms. For more information, see [\[MS-AUTHSOD\]](%5bMS-AUTHSOD%5d.pdf) section 1.1.1.5.2, Lightweight Directory Access Protocol (LDAP) versions 2 and 3, Kerberos, and DNS.
- <span id="page-4-12"></span>**domain**: A set of users and computers sharing a common namespace and management infrastructure. At least one computer member of the set must act as a domain controller (DC) and host a member list that identifies all members of the domain, as well as optionally hosting the **[Active Directory](#page-4-4)** service. The domain controller provides authentication (2) of members, creating a unit of trust for its members. Each domain has an identifier that is shared among its members. For more information, see [MS-AUTHSOD] section 1.1.1.5 and [MS-ADTS].

<span id="page-4-11"></span>**email address**: A string that identifies a user and enables the user to receive Internet messages.

- <span id="page-4-6"></span>**endpoint**: A communication port that is exposed by an application server for a specific shared service and to which messages can be addressed.
- <span id="page-4-7"></span>**Hypertext Transfer Protocol (HTTP)**: An application-level protocol for distributed, collaborative, hypermedia information systems (text, graphic images, sound, video, and other multimedia files) on the World Wide Web.
- <span id="page-4-8"></span>**Hypertext Transfer Protocol Secure (HTTPS)**: An extension of HTTP that securely encrypts and decrypts web page requests. In some older protocols, "Hypertext Transfer Protocol over Secure Sockets Layer" is still used (Secure Sockets Layer has been deprecated). For more information, see [\[SSL3\]](http://go.microsoft.com/fwlink/?LinkId=90534) and [\[RFC5246\].](http://go.microsoft.com/fwlink/?LinkId=129803)
- <span id="page-4-5"></span>**mail tip**: A note that is presented to the author of a message when the author is composing the message. A mail tip provides information about the recipients of a message and issues that might impact delivery of the message, such as moderation or delivery restrictions.
- <span id="page-4-2"></span>**mailbox**: A message store that contains email, calendar items, and other Message objects for a single recipient.
- <span id="page-4-10"></span>**Out of Office (OOF)**: One of the possible values for the free/busy status on an appointment. It indicates that the user will not be in the office during the appointment.

<span id="page-4-3"></span>**recipient**: An entity that can receive email messages.

<span id="page-4-9"></span>**response message**: A Traversal Using Relay NAT (TURN) message that is sent from a protocol server to a protocol client in response to a request message. It is sent when the request message is handled successfully by the protocol server.

- <span id="page-5-14"></span>**Simple Mail Transfer Protocol (SMTP)**: A member of the TCP/IP suite of protocols that is used to transport Internet messages, as described in [\[RFC5321\].](http://go.microsoft.com/fwlink/?LinkId=144740)
- <span id="page-5-0"></span>**SOAP**: A lightweight protocol for exchanging structured information in a decentralized, distributed environment. **[SOAP](#page-5-0)** uses **[XML](#page-5-1)** technologies to define an extensible messaging framework, which provides a message construct that can be exchanged over a variety of underlying protocols. The framework has been designed to be independent of any particular programming model and other implementation-specific semantics. SOAP 1.2 supersedes SOAP 1.1. See [\[SOAP1.2-1/2003\].](http://go.microsoft.com/fwlink/?LinkId=90521)
- <span id="page-5-13"></span>**SOAP action**: The HTTP request header field used to indicate the intent of the **[SOAP](#page-5-0)** request, using a URI value. See [\[SOAP1.1\]](http://go.microsoft.com/fwlink/?LinkId=90520) section 6.1.1 for more information.
- <span id="page-5-4"></span>**SOAP body**: A container for the payload data being delivered by a **[SOAP message](#page-5-2)** to its recipient. See [\[SOAP1.2-1/2007\]](http://go.microsoft.com/fwlink/?LinkId=94664) section 5.3 for more information.
- <span id="page-5-3"></span>**SOAP header**: A mechanism for implementing extensions to a **[SOAP message](#page-5-2)** in a decentralized manner without prior agreement between the communicating parties. See [SOAP1.2-1/2007] section 5.2 for more information.
- <span id="page-5-2"></span>**SOAP message**: An **[XML](#page-5-1)** document consisting of a mandatory SOAP envelope, an optional **[SOAP](#page-5-3)  [header](#page-5-3)**, and a mandatory **[SOAP body](#page-5-4)**. See [SOAP1.2-1/2007] section 5 for more information.
- <span id="page-5-7"></span>**Uniform Resource Locator (URL)**: A string of characters in a standardized format that identifies a document or resource on the World Wide Web. The format is as specified in [\[RFC1738\].](http://go.microsoft.com/fwlink/?LinkId=90287)
- <span id="page-5-8"></span>**web server**: A server computer that hosts websites and responds to requests from applications.
- <span id="page-5-5"></span>**Web Services Description Language (WSDL)**: An XML format for describing network services as a set of endpoints that operate on messages that contain either document-oriented or procedure-oriented information. The operations and messages are described abstractly and are bound to a concrete network protocol and message format in order to define an endpoint. Related concrete endpoints are combined into abstract endpoints, which describe a network service. WSDL is extensible, which allows the description of endpoints and their messages regardless of the message formats or network protocols that are used.
- <span id="page-5-11"></span>**WSDL message**: An abstract, typed definition of the data that is communicated during a WSDL operation [\[WSDL\].](http://go.microsoft.com/fwlink/?LinkId=90577) Also, an element that describes the data being exchanged between web service providers and clients.
- <span id="page-5-9"></span>**WSDL port type**: A named set of logically-related, abstract **[Web Services Description](#page-5-5)  [Language \(WSDL\)](#page-5-5)** operations and messages.
- <span id="page-5-1"></span>**XML**: The Extensible Markup Language, as described in [\[XML1.0\].](http://go.microsoft.com/fwlink/?LinkId=90599)
- <span id="page-5-6"></span>**XML namespace**: A collection of names that is used to identify elements, types, and attributes in XML documents identified in a URI reference [\[RFC3986\].](http://go.microsoft.com/fwlink/?LinkId=90453) A combination of XML namespace and local name allows XML documents to use elements, types, and attributes that have the same names but come from different sources. For more information, see [\[XMLNS-2ED\].](http://go.microsoft.com/fwlink/?LinkId=90602)
- <span id="page-5-10"></span>**XML namespace prefix**: An abbreviated form of an **[XML namespace](#page-5-6)**, as described in [\[XML\].](http://go.microsoft.com/fwlink/?LinkId=90598)
- <span id="page-5-12"></span>**XML schema**: A description of a type of XML document that is typically expressed in terms of constraints on the structure and content of documents of that type, in addition to the basic syntax constraints that are imposed by **[XML](#page-5-1)** itself. An XML schema provides a view of a document type at a relatively high level of abstraction.
- **MAY, SHOULD, MUST, SHOULD NOT, MUST NOT:** These terms (in all caps) are used as defined in [\[RFC2119\].](http://go.microsoft.com/fwlink/?LinkId=90317) All statements of optional behavior use either MAY, SHOULD, or SHOULD NOT.

## <span id="page-6-0"></span>**1.2 References**

Links to a document in the Microsoft Open Specifications library point to the correct section in the most recently published version of the referenced document. However, because individual documents in the library are not updated at the same time, the section numbers in the documents may not match. You can confirm the correct section numbering by checking the [Errata.](http://msdn.microsoft.com/en-us/library/dn781092.aspx)

### <span id="page-6-1"></span>**1.2.1 Normative References**

We conduct frequent surveys of the normative references to assure their continued availability. If you have any issue with finding a normative reference, please contact [dochelp@microsoft.com.](mailto:dochelp@microsoft.com) We will assist you in finding the relevant information.

[MS-OXWSCDATA] Microsoft Corporation, ["Common Web Service Data Types"](%5bMS-OXWSCDATA%5d.pdf).

[RFC2119] Bradner, S., "Key words for use in RFCs to Indicate Requirement Levels", BCP 14, RFC 2119, March 1997, [http://www.rfc-editor.org/rfc/rfc2119.txt](http://go.microsoft.com/fwlink/?LinkId=90317)

[RFC2616] Fielding, R., Gettys, J., Mogul, J., et al., "Hypertext Transfer Protocol -- HTTP/1.1", RFC 2616, June 1999, [http://www.rfc-editor.org/rfc/rfc2616.txt](http://go.microsoft.com/fwlink/?LinkId=90372)

[RFC2818] Rescorla, E., "HTTP Over TLS", RFC 2818, May 2000, [http://www.rfc](http://go.microsoft.com/fwlink/?LinkId=90383)[editor.org/rfc/rfc2818.txt](http://go.microsoft.com/fwlink/?LinkId=90383)

[RFC3066] Alvestrand, H., "Tags for the Identification of Languages", BCP 47, RFC 3066, January 2001, [http://www.ietf.org/rfc/rfc3066.txt](http://go.microsoft.com/fwlink/?LinkId=90404)

[SOAP1.1] Box, D., Ehnebuske, D., Kakivaya, G., et al., "Simple Object Access Protocol (SOAP) 1.1", May 2000, [http://www.w3.org/TR/2000/NOTE-SOAP-20000508/](http://go.microsoft.com/fwlink/?LinkId=90520)

[WSDL] Christensen, E., Curbera, F., Meredith, G., and Weerawarana, S., "Web Services Description Language (WSDL) 1.1", W3C Note, March 2001, [http://www.w3.org/TR/2001/NOTE-wsdl-20010315](http://go.microsoft.com/fwlink/?LinkId=90577)

[XMLNS] Bray, T., Hollander, D., Layman, A., et al., Eds., "Namespaces in XML 1.0 (Third Edition)", W3C Recommendation, December 2009, [http://www.w3.org/TR/2009/REC-xml-names-20091208/](http://go.microsoft.com/fwlink/?LinkId=191840)

[XMLSCHEMA1] Thompson, H., Beech, D., Maloney, M., and Mendelsohn, N., Eds., "XML Schema Part 1: Structures", W3C Recommendation, May 2001, [http://www.w3.org/TR/2001/REC-xmlschema-1-](http://go.microsoft.com/fwlink/?LinkId=90608) [20010502/](http://go.microsoft.com/fwlink/?LinkId=90608)

[XMLSCHEMA2] Biron, P.V., Ed. and Malhotra, A., Ed., "XML Schema Part 2: Datatypes", W3C Recommendation, May 2001, [http://www.w3.org/TR/2001/REC-xmlschema-2-20010502/](http://go.microsoft.com/fwlink/?LinkId=90610)

#### <span id="page-6-2"></span>**1.2.2 Informative References**

[MS-OXDSCLI] Microsoft Corporation, ["Autodiscover Publishing and Lookup Protocol"](%5bMS-OXDSCLI%5d.pdf).

[MS-OXPROTO] Microsoft Corporation, ["Exchange Server Protocols System Overview"](%5bMS-OXPROTO%5d.pdf).

[MS-OXWSADISC] Microsoft Corporation, ["Autodiscover Publishing and Lookup SOAP-Based Web](%5bMS-OXWSADISC%5d.pdf)  [Service Protocol"](%5bMS-OXWSADISC%5d.pdf).

#### <span id="page-6-3"></span>**1.3 Overview**

**[Mail tips](#page-4-5)** are bits of information that are presented to the author of a message when the author is composing the message. A mail tip provides information about the recipients of a message and issues that might impact delivery of the message, such as moderation or delivery constraints. The Mail Tips Web Service Extensions enable email clients to request information about recipient mailboxes from the server by using SOAP,, as described in [\[SOAP1.1\].](http://go.microsoft.com/fwlink/?LinkId=90520) The **[XML](#page-5-1)** that is returned in the response allows the client to present this information to the author.

## <span id="page-7-0"></span>**1.4 Relationship to Other Protocols**

A client that implements this protocol can use the Autodiscover Publishing and Lookup SOAP-Based Web Service Protocol, as described in [\[MS-](%5bMS-OXWSADISC%5d.pdf)[OXWSADISC\],](%5bMS-OXWSADISC%5d.pdf) or the Autodiscover Publishing and Lookup Protocol, as described in [\[MS-OXDSCLI\],](%5bMS-OXDSCLI%5d.pdf) to identify the target **[endpoint](#page-4-6)** to use for each operation.

This protocol uses the SOAP Protocol, as described in  $[SOAP1.1]$ , to specify the structure information that is exchanged between the client and server. This protocol uses the XML Protocol, as described in [\[XMLSCHEMA1\]](http://go.microsoft.com/fwlink/?LinkId=90608) and [\[XMLSCHEMA2\],](http://go.microsoft.com/fwlink/?LinkId=90610) to describe the message content sent to and from the server.

This protocol uses SOAP over **[HTTP](#page-4-7)**, as described in [\[RFC2616\],](http://go.microsoft.com/fwlink/?LinkId=90372) and SOAP over **[HTTPS](#page-4-8)**, as described in [\[RFC2818\],](http://go.microsoft.com/fwlink/?LinkId=90383) as shown in the following layering diagram.

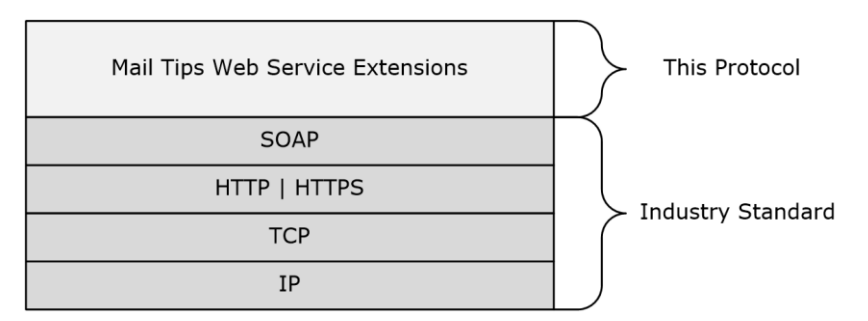

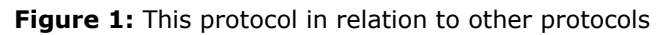

For conceptual background information and overviews of the relationships and interactions between this and other protocols, see [\[MS-OXPROTO\].](%5bMS-OXPROTO%5d.pdf)

## <span id="page-7-1"></span>**1.5 Prerequisites/Preconditions**

The endpoint **[URL](#page-5-7)** that is returned by either the Autodiscover Publishing Lookup SOAP-Based Web Service Protocol, as described in [\[MS-OXWSADISC\],](%5bMS-OXWSADISC%5d.pdf) or the Autodiscover Publishing and Lookup Protocol, as described in [\[MS-OXDSCLI\],](%5bMS-OXDSCLI%5d.pdf) is required to form the HTTP request to the **[web server](#page-5-8)** that hosts this protocol. The operations that this protocol defines cannot be accessed unless the correct endpoint is identified in the HTTP web requests that target this protocol.

## <span id="page-7-2"></span>**1.6 Applicability Statement**

The Mail Tips Web Service Extensions can be used when access to helpful mailbox information is available and when communication with the server is enabled for **[SOAP](#page-5-0)** over HTTP or SOAP over HTTPS.

## <span id="page-7-3"></span>**1.7 Versioning and Capability Negotiation**

This document covers versioning issues in the following areas:

- **Supported Transports:** This protocol uses SOAP 1.1, as specified in section [2.1.](#page-9-1)
- **Protocol Versions:** This protocol has only one **[WSDL port type](#page-5-9)** version. The **[WSDL](#page-5-5)** version of the request is identified by using the **RequestServerVersion** element, as described in [\[MS-](%5bMS-OXWSCDATA%5d.pdf)

[OXWSCDATA\]](%5bMS-OXWSCDATA%5d.pdf) section 2.2.4.7, and the version of the server responding to the request is identified by using the **ServerVersionInfo** element, as described in [MS-OXWSCDATA] section 2.2.4.8.

- **Security and Authentication Methods:** This protocol relies on the web server that is hosting it to perform authentication.
- **Localization:** This protocol includes text strings in various messages. Localization considerations for such strings are specified in sections  $2.2$  and  $3.1.4$ .
- **Capability Negotiation:** This protocol does not support version negotiation.

#### <span id="page-8-0"></span>**1.8 Vendor-Extensible Fields**

None.

#### <span id="page-8-1"></span>**1.9 Standards Assignments**

None.

## <span id="page-9-0"></span>**2 Messages**

In the following sections, the schema definition might differ from the processing rules imposed by the protocol. The WSDL in this specification provides a base description of the protocol. The schema in this specification provides a base description of the message syntax. The text that specifies the WSDL and schema might specify restrictions that reflect actual protocol behavior. For example, the schema definition might allow for an element to be **empty**, **null**, or **not present** but the behavior of the protocol as specified restricts the same elements to being **non-empty**, **not null**, or **present**.

## <span id="page-9-1"></span>**2.1 Transport**

This protocol uses the Simple Object Access Protocol (SOAP) 1.1, as specified in [\[SOAP1.1\].](http://go.microsoft.com/fwlink/?LinkId=90520)

This protocol relies on the web server that hosts the application to perform authentication. The protocol MUST support SOAP over HTTP, as specified in [\[RFC2616\].](http://go.microsoft.com/fwlink/?LinkId=90372) The protocol SHOULD use secure communications via HTTPS, as defined in [\[RFC2818\].](http://go.microsoft.com/fwlink/?LinkId=90383)

## <span id="page-9-2"></span>**2.2 Common Message Syntax**

This section specifies common definitions that are used by this protocol. The syntax of the definitions uses XML schema, as defined in [\[XMLSCHEMA1\]](http://go.microsoft.com/fwlink/?LinkId=90608) and [\[XMLSCHEMA2\],](http://go.microsoft.com/fwlink/?LinkId=90610) and Web Services Description Language (WSDL), as defined in [\[WSDL\].](http://go.microsoft.com/fwlink/?LinkId=90577)

## <span id="page-9-3"></span>**2.2.1 Namespaces**

This specification defines and references various **[XML namespaces](#page-5-6)** by using the mechanisms specified in [\[XMLNS\].](http://go.microsoft.com/fwlink/?LinkId=191840) Although this specification associates a specific **[XML namespace prefix](#page-5-10)** for each XML namespace that is used, the choice of any particular XML namespace prefix is implementation-specific and not significant for interoperability.

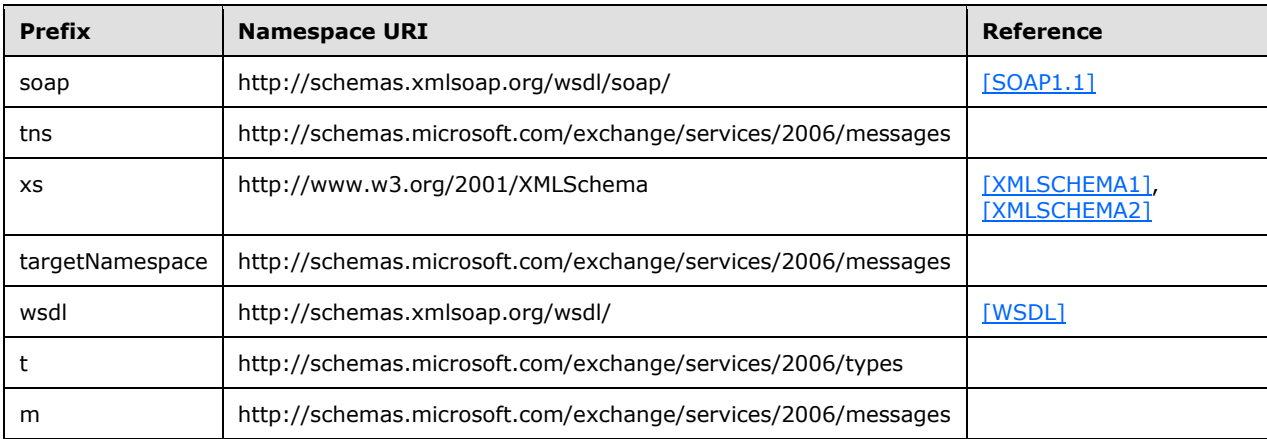

## <span id="page-9-4"></span>**2.2.2 Messages**

This specification does not define any common **[WSDL message](#page-5-11)** definitions.

## <span id="page-10-0"></span>**2.2.3 Elements**

This specification does not define any common **[XML schema](#page-5-12)** element definitions.

## <span id="page-10-1"></span>**2.2.4 Complex Types**

This specification does not define any common XML schema complex type definitions.

### <span id="page-10-2"></span>**2.2.5 Simple Types**

This specification does not define any common XML schema simple type definitions.

## <span id="page-10-3"></span>**2.2.6 Attributes**

This specification does not define any common XML schema attribute definitions.

## <span id="page-10-4"></span>**2.2.7 Groups**

This specification does not define any common XML schema group definitions.

#### <span id="page-10-5"></span>**2.2.8 Attribute Groups**

This specification does not define any common XML schema attribute group definitions.

## <span id="page-11-0"></span>**3 Protocol Details**

The client side of this protocol is simply a pass-through. That is, no additional timers or other state is required on the client side of this protocol. Calls made by the higher-layer protocol or application are passed directly to the transport, and the results returned by the transport are passed directly back to the higher-layer protocol or application.

## <span id="page-11-1"></span>**3.1 ExchangeServicePortType Server Details**

The Mail Tips Web Service Extensions define a single port type with one operation. The operation enables client implementations to retrieve mail tips for an email recipient.

#### <span id="page-11-2"></span>**3.1.1 Abstract Data Model**

This section describes a conceptual model of possible data organization that an implementation maintains to participate in this protocol. The described organization is provided to facilitate the explanation of how the protocol behaves. This document does not mandate that implementations adhere to this model as long as their external behavior is consistent with that specified in this document.

The Mail Tips Web Service Extensions are used to retrieve mail tips for a specified mailbox on the server. The server maintains the mail tips.

The client is not required to maintain the state of mail tips on the server and can retrieve the current set of mail tips at any time.

#### <span id="page-11-3"></span>**3.1.2 Timers**

None.

#### <span id="page-11-4"></span>**3.1.3 Initialization**

None.

#### <span id="page-11-5"></span>**3.1.4 Message Processing Events and Sequencing Rules**

This protocol includes the operation listed in the following table.

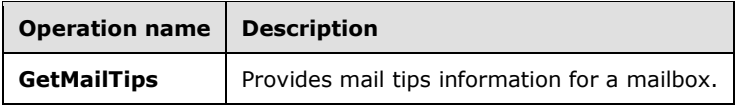

## <span id="page-11-6"></span>**3.1.4.1 GetMailTips**

The **GetMailTips** operation gets the mail tips information for a mailbox.

The following is the WSDL port type specification of the operation.

```
<wsdl:operation name="GetMailTips">
     <wsdl:input message="tns:GetMailTipsSoapIn"/>
     <wsdl:output message="tns:GetMailTipsSoapOut"/>
</wsdl:operation>
```
The following is the WSDL binding specification of the operation.

```
<wsdl:operation name="GetMailTips">
     <soap:operation 
soapAction="http://schemas.microsoft.com/exchange/services/2006/messages/GetMailTips"/>
     <wsdl:input>
         <soap:body parts="request" use="literal"/>
         <soap:header message="tns:GetMailTipsSoapIn" part="RequestVersion" use="literal"/>
         <soap:header message="tns:GetMailTipsSoapIn" part="MailboxCulture" use="literal"/>
     </wsdl:input>
     <wsdl:output>
         <soap:body parts="GetMailTipsResult" use="literal"/>
         <soap:header message="tns:GetMailTipsSoapOut" part="ServerVersion" use="literal"/>
     </wsdl:output>
</wsdl:operation>
```
## <span id="page-12-0"></span>**3.1.4.1.1 Messages**

The following table lists the WSDL message definitions that are specific to this operation.

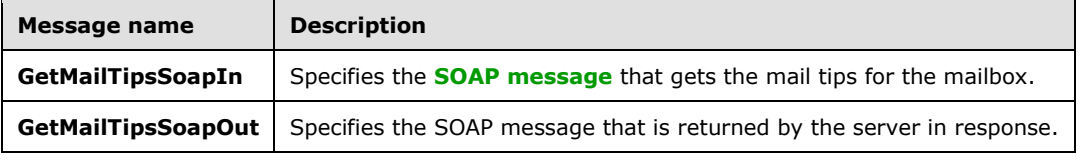

## <span id="page-12-1"></span>**3.1.4.1.1.1 tns:GetMailTipsSoapIn Message**

The **GetMailTipsSoapIn** WSDL message specifies the **GetMailTips** operation request to get the mail tips for a mailbox.

```
 <wsdl:message name="GetMailTipsSoapIn">
     <wsdl:part name="request" element="tns:GetMailTips"/>
     <wsdl:part name="RequestVersion" element="t:RequestServerVersion"/>
     <wsdl:part name="MailboxCulture" element="t:MailboxCulture"/>
 </wsdl:message>
```
The **GetMailTipsSoapIn** WSDL message is the input message for the **[SOAP action](#page-5-13)** http://schemas.microsoft.com/exchange/services/2006/messages/GetMailTips.

The parts of the **GetMailTipsSoapIn** WSDL message are described in the following table.

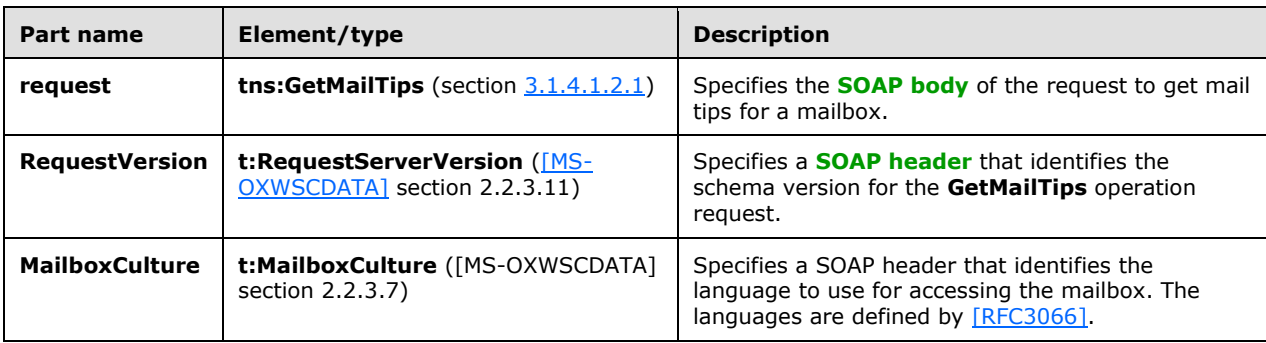

## <span id="page-13-0"></span>**3.1.4.1.1.2 tns:GetMailTipsSoapOut Message**

The **GetMailTipsSoapOut** WSDL message specifies the server response to the **GetMailTips** operation request to get mail tips for a mailbox.

```
 <wsdl:message name="GetMailTipsSoapOut">
     <wsdl:part name="GetMailTipsResult" element="tns:GetMailTipsResponse"/>
     <wsdl:part name="ServerVersion" element="t:ServerVersionInfo"/>
 </wsdl:message>
```
The **GetMailTipsSoapOut** WSDL message is the output message for the SOAP action http://schemas.microsoft.com/exchange/services/2006/messages/GetMailTips.

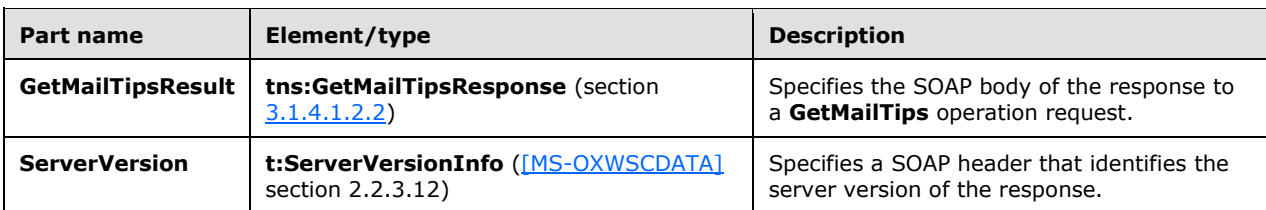

The parts of the **GetMailTipsSoapOut** message are described in the following table.

#### <span id="page-13-1"></span>**3.1.4.1.2 Elements**

The following table lists the XML schema element definitions that are specific to this operation.

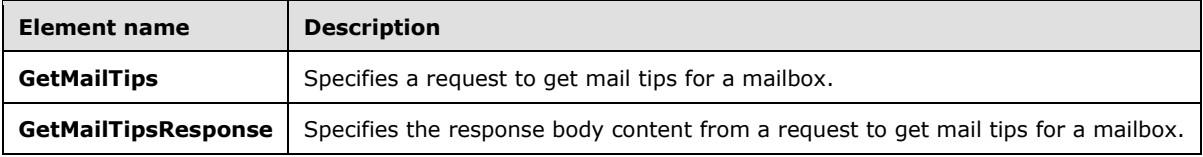

#### <span id="page-13-2"></span>**3.1.4.1.2.1 GetMailTips Element**

The **GetMailTips** element specifies the request message for a **GetMailTips** operation.

<xs:element name="GetMailTips" type="m:GetMailTipsType"/>

#### <span id="page-13-3"></span>**3.1.4.1.2.2 GetMailTipsResponse Element**

The **GetMailTipsResponse** element specifies the **[response message](#page-4-9)** for a **GetMailTips** operation request.

<xs:element name="GetMailTipsResponse" type="m:GetMailTipsResponseMessageType"/>

#### <span id="page-13-4"></span>**3.1.4.1.3 Complex Types**

The following table lists the XML schema complex type definitions that are specific to this operation.

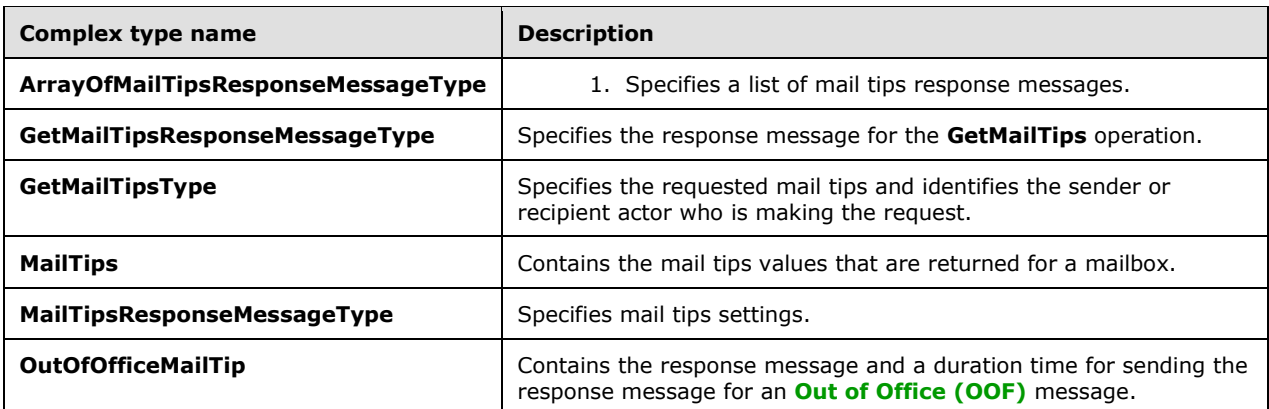

#### <span id="page-14-0"></span>**3.1.4.1.3.1 m:ArrayOfMailTipsResponseMessageType Complex Type**

The **ArrayOfMailTipsResponseMessageType** complex type specifies an array of mail tips response messages.

```
 <xs:complexType name="ArrayOfMailTipsResponseMessageType">
         <xs:sequence>
             <xs:element name="MailTipsResponseMessageType" 
type="m:MailTipsResponseMessageType" maxOccurs="unbounded"/>
         </xs:sequence>
     </xs:complexType>
```
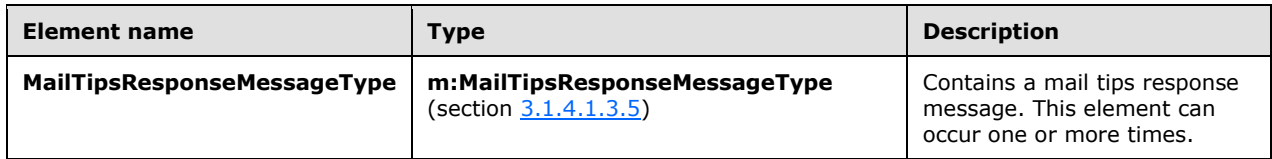

## <span id="page-14-1"></span>**3.1.4.1.3.2 m:GetMailTipsResponseMessageType Complex Type**

The **GetMailTipsResponseMessageType** complex type contains the response message for a **GetMailTips** operation. The **GetMailTipsResponseMessageType** complex type extends the **ResponseMessageType** complex type, as specified in [\[MS-OXWSCDATA\]](%5bMS-OXWSCDATA%5d.pdf) section 2.2.4.67.

```
 <xs:complexType name="GetMailTipsResponseMessageType">
         <xs:complexContent>
             <xs:extension base="m:ResponseMessageType">
                 <xs:sequence>
                     <xs:element name="ResponseMessages" 
type="m:ArrayOfMailTipsResponseMessageType" minOccurs="0"/>
                 </xs:sequence>
             </xs:extension>
         </xs:complexContent>
     </xs:complexType>
```
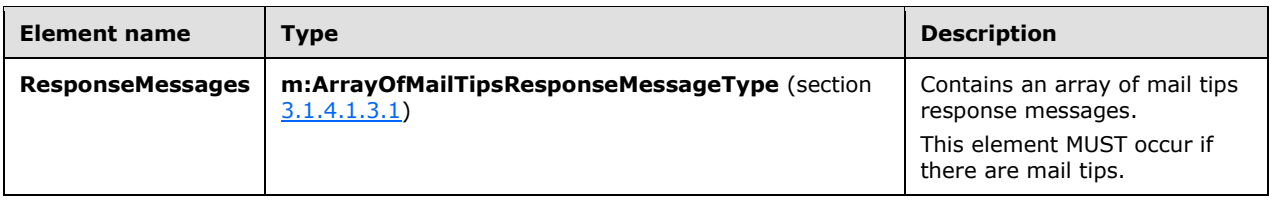

## <span id="page-15-0"></span>**3.1.4.1.3.3 m:GetMailTipsType Complex Type**

The **GetMailTipsType** complex type specifies the requested mail tips and identifies the sender or recipient actor who is making the request. The recipient actor can be different from the user who authenticated with the server. The **GetMailTipsType** complex type extends the **BaseRequestType** complex type, as specified in [\[MS-OXWSCDATA\]](%5bMS-OXWSCDATA%5d.pdf) section 2.2.4.17.

```
 <xs:complexType name="GetMailTipsType">
     <xs:complexContent>
         <xs:extension base="m:BaseRequestType">
             <xs:sequence>
                 <xs:element name="SendingAs" type="t:EmailAddressType"/>
                <xs:element name="Recipients" type="t:ArrayOfRecipientsType"/>
                <xs:element name="MailTipsRequested" type="t:MailTipTypes"/>
             </xs:sequence>
         </xs:extension>
     </xs:complexContent>
 </xs:complexType>
```
The following table lists the child elements of the **GetMailTipsType** complex type.

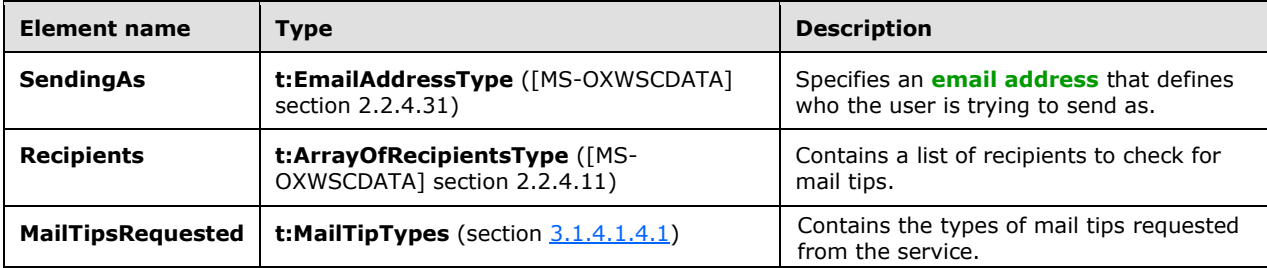

## <span id="page-15-1"></span>**3.1.4.1.3.4 t:MailTips Complex Type**

The **MailTips** complex type contains values for the Mail Tips Web service.

```
 <xs:complexType name="MailTips">
 <xs:sequence>
  <xs:element name="RecipientAddress" type="t:EmailAddressType"
    minOccurs="1" maxOccurs="1"/>
  <xs:element name="PendingMailTips" type="t:MailTipTypes"
    minOccurs="1" maxOccurs="1"/>
  <xs:element name="OutOfOffice" type="t:OutOfOfficeMailTip" 
    minOccurs="0" maxOccurs="1"/>
  <xs:element name="MailboxFull" type="xs:boolean" 
    minOccurs="0" maxOccurs="1"/>
  <xs:element name="CustomMailTip" type="xs:string" 
    minOccurs="0" maxOccurs="1"/>
  <xs:element name="TotalMemberCount" type="xs:int"
```

```
 minOccurs="0" maxOccurs="1"/>
     <xs:element name="ExternalMemberCount" type="xs:int"
      minOccurs="0" maxOccurs="1"/>
     <xs:element name="MaxMessageSize" type="xs:int"
      minOccurs="0" maxOccurs="1"/>
     <xs:element name="DeliveryRestricted" type="xs:boolean" 
      minOccurs="0" maxOccurs="1"/>
     <xs:element name="IsModerated" type="xs:boolean" 
      minOccurs="0" maxOccurs="1"/>
     <xs:element name="InvalidRecipient" type="xs:boolean" 
      minOccurs="0" maxOccurs="1"/>
     <xs:element name="Scope" type="xs:int" minOccurs="0" maxOccurs="1"/>
   </xs:sequence>
 </xs:complexType>
```
The following table lists the child elements of the **MailTips** complex type.

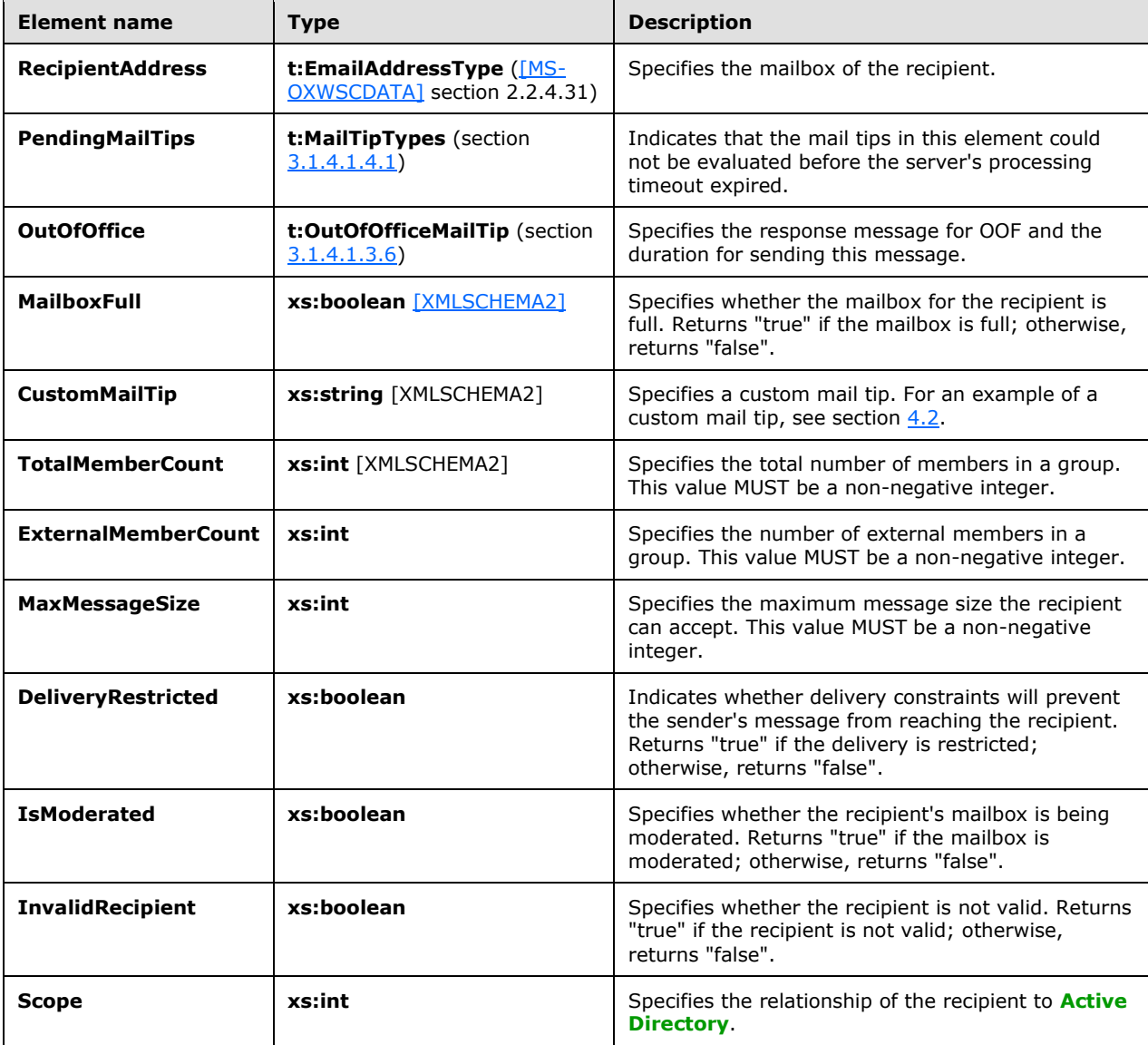

When the **InvalidRecipient** element is sent by the server to the client, the server will indicate which of the given recipients are not valid. A recipient is considered "invalid" in the following cases:

- The recipient's address has a **RoutingType** ([MS-OXWSCDATA] section 2.2.4.31) of "EX"(Exchange Routing Type), an address internal to the server's organization, and the recipient does not exist in the directory.
- The recipient's address has a routing type of **[SMTP](#page-5-14)**, and the **[domain](#page-4-12)** part of the SMTP address is empty.
- The recipient's address has a routing type of SMTP, and the domain part of the SMTP address is a domain for which the organization is authoritative, and the recipient does not exist in the directory.

The allowable values of the **Scope** element are described in the following table.

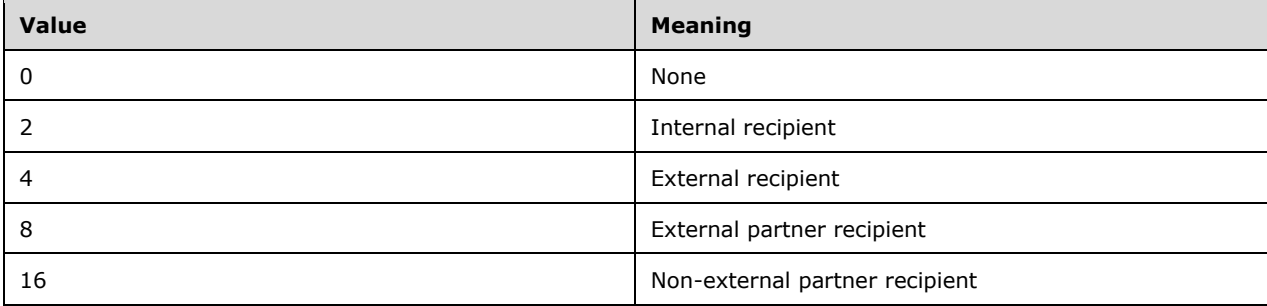

#### <span id="page-17-0"></span>**3.1.4.1.3.5 m:MailTipsResponseMessageType Complex Type**

The **MailTipsResponseMessageType** complex type specifies mail tips settings. The **MailTipsResponseMessageType** complex type extends the **ResponseMessageType** complex type [\(\[MS-OXWSCDATA\]](%5bMS-OXWSCDATA%5d.pdf) section 2.2.4.67).

```
 <xs:complexType name="MailTipsResponseMessageType">
     <xs:complexContent>
         <xs:extension base="m:ResponseMessageType">
            <xs:sequence>
                 <xs:element name="MailTips" type="t:MailTips" minOccurs="0"/>
            </xs:sequence>
         </xs:extension>
     </xs:complexContent>
 </xs:complexType>
```
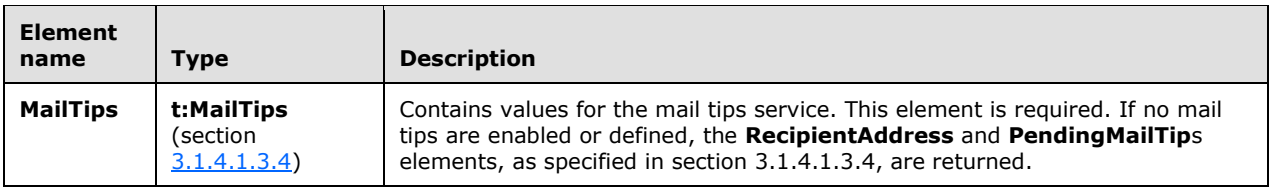

## <span id="page-17-1"></span>**3.1.4.1.3.6 t:OutOfOfficeMailTip Complex Type**

The **OutOfOfficeMailTip** complex type contains the response message and a duration time for sending the response message.

```
 <xs:complexType name="OutOfOfficeMailTip">
     <xs:sequence>
        <xs:element name="ReplyBody" type="t:ReplyBody"/>
         <xs:element name="Duration" type="t:Duration" minOccurs="0"/>
     </xs:sequence>
 </xs:complexType>
```
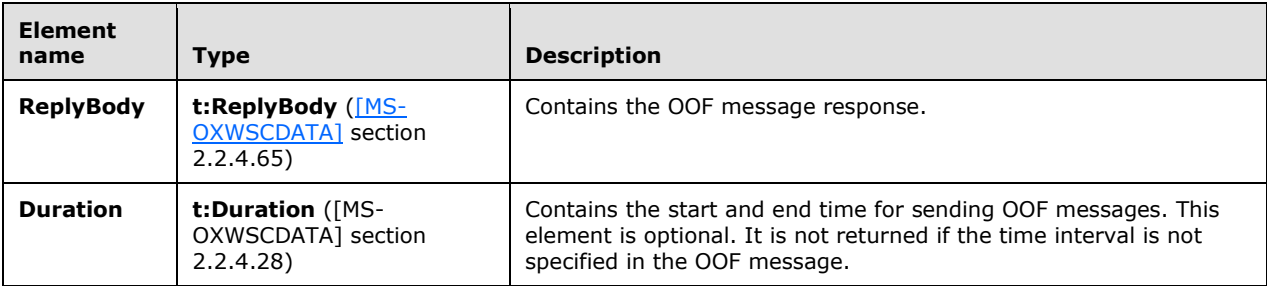

#### <span id="page-18-0"></span>**3.1.4.1.4 Simple Types**

The following table lists the XML schema simple definitions that are specific to this operation.

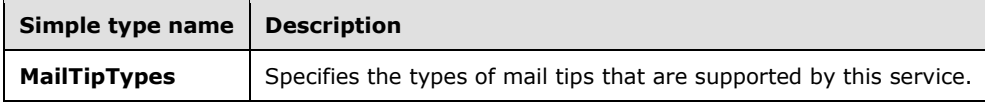

## <span id="page-18-1"></span>**3.1.4.1.4.1 t:MailTipTypes Simple Type**

The **MailTipsTypes** simple type describes the types of mail tips that are supported by the service.

```
 <xs:simpleType name="MailTipTypes">
    <xs:list>
         <xs:simpleType>
             <xs:restriction base="xs:string">
                 <xs:enumeration value="All"/>
                <xs:enumeration value="OutOfOfficeMessage"/>
                <xs:enumeration value="MailboxFullStatus"/>
                <xs:enumeration value="CustomMailTip"/>
                <xs:enumeration value="ExternalMemberCount"/>
                <xs:enumeration value="TotalMemberCount"/>
                <xs:enumeration value="MaxMessageSize"/>
                <xs:enumeration value="DeliveryRestriction"/>
                <xs:enumeration value="ModerationStatus"/>
                <xs:enumeration value="InvalidRecipient"/>
                <xs:enumeration value="Scope"/>
             </xs:restriction>
         </xs:simpleType>
     </xs:list>
 </xs:simpleType>
```
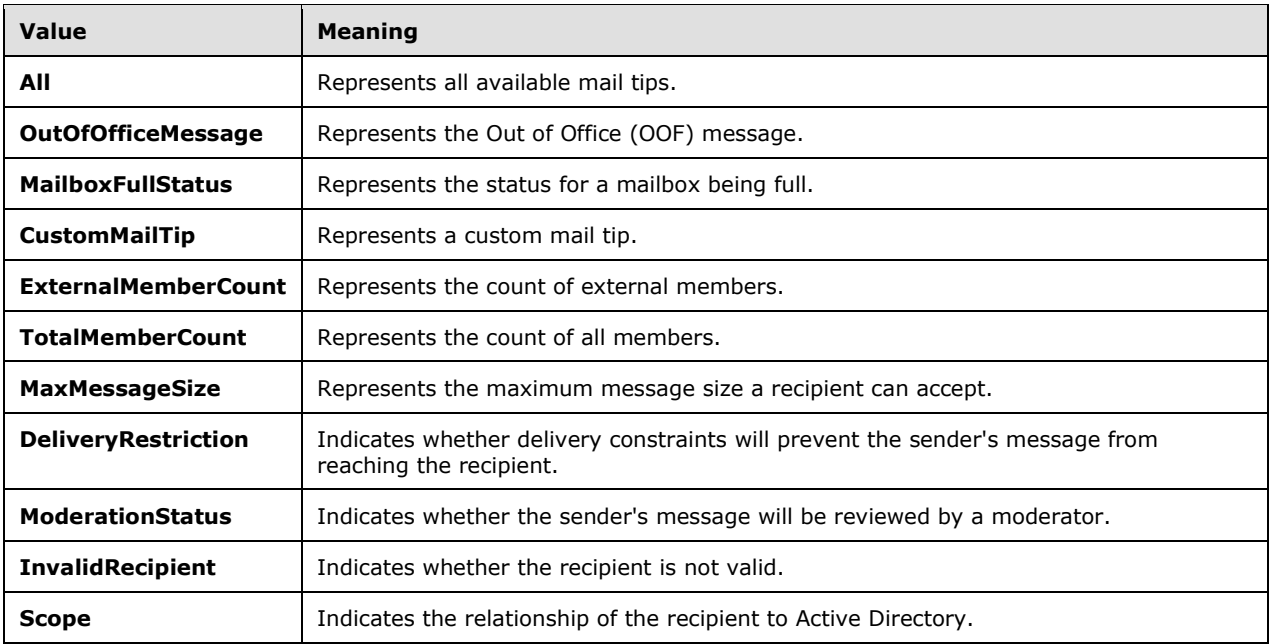

## <span id="page-19-0"></span>**3.1.4.1.5 Attributes**

This specification does not define any specific XML schema attribute definitions for this operation.

#### <span id="page-19-1"></span>**3.1.4.1.6 Groups**

This specification does not define any specific XML schema group definitions for this operation.

## <span id="page-19-2"></span>**3.1.4.1.7 Attribute Groups**

This specification does not define any specific XML schema attribute group definitions for this operation.

#### <span id="page-19-3"></span>**3.1.5 Timer Events**

None.

#### <span id="page-19-4"></span>**3.1.6 Other Local Events**

None.

## <span id="page-20-0"></span>**4 Protocol Examples**

## <span id="page-20-1"></span>**4.1 GetMailTips Request**

The following example shows a **GetMailTips** operation request.

```
<?xml version="1.0" encoding="utf-8" ?>
<soap:Envelope xmlns:xsi="http://www.w3.org/2001/XMLSchema-instance"
                xmlns:xsd="http://www.w3.org/2001/XMLSchema"
                xmlns:soap="http://schemas.xmlsoap.org/soap/envelope/"
                xmlns:t="http://schemas.microsoft.com/exchange/services/2006/types">
   <soap:Header>
    <t:RequestServerVersion Version="Exchange2010" />
   </soap:Header>
   <soap:Body>
     <GetMailTips xmlns="http://schemas.microsoft.com/exchange/services/2006/messages">
       <SendingAs>
         <t:EmailAddress>user1@contoso.com</t:EmailAddress>
         <t:RoutingType>SMTP</t:RoutingType>
       </SendingAs>
       <Recipients>
         <t:Mailbox>
           <t:EmailAddress>user2@contoso.com</t:EmailAddress>
           <t:RoutingType>SMTP</t:RoutingType>
         </t:Mailbox>
       </Recipients>
       <MailTipsRequested>All</MailTipsRequested>
     </GetMailTips>
   </soap:Body>
</soap:Envelope>
```
## <span id="page-20-2"></span>**4.2 GetMailTips Response**

The following is an example of a successful response to a **GetMailTips** operation request.

```
<?xml version="1.0" encoding="utf-8"?>
<s:Envelope xmlns:s="http://schemas.xmlsoap.org/soap/envelope/">
   <s:Header>
     <h:ServerVersionInfo MajorVersion="14" MinorVersion="0" MajorBuildNumber="536" 
MinorBuildNumber="0" Version="Exchange2010"
                          xmlns:h="http://schemas.microsoft.com/exchange/services/2006/types"
                          xmlns="http://schemas.microsoft.com/exchange/services/2006/types"
                          xmlns:xsi="http://www.w3.org/2001/XMLSchema-instance"
                          xmlns:xsd="http://www.w3.org/2001/XMLSchema"/>
   </s:Header>
   <s:Body xmlns:xsi="http://www.w3.org/2001/XMLSchema-instance" 
xmlns:xsd="http://www.w3.org/2001/XMLSchema">
     <GetMailTipsResponse ResponseClass="Success" 
xmlns="http://schemas.microsoft.com/exchange/services/2006/messages">
       <ResponseCode>NoError</ResponseCode>
       <ResponseMessages>
         <MailTipsResponseMessageType ResponseClass="Success">
           <ResponseCode>NoError</ResponseCode>
           <m:MailTips xmlns:m="http://schemas.microsoft.com/exchange/services/2006/messages">
             <t:RecipientAddress 
xmlns:t="http://schemas.microsoft.com/exchange/services/2006/types">
               <t:Name/>
               <t:EmailAddress>user2@contoso.com</t:EmailAddress>
               <t:RoutingType>SMTP</t:RoutingType>
             </t:RecipientAddress>
```

```
 <t:PendingMailTips 
xmlns:t="http://schemas.microsoft.com/exchange/services/2006/types"/>
             <t:OutOfOffice 
xmlns:t="http://schemas.microsoft.com/exchange/services/2006/types">
               <t:ReplyBody>
                 <t:Message/>
               </t:ReplyBody>
             </t:OutOfOffice>
             <t:MailboxFull 
xmlns:t="http://schemas.microsoft.com/exchange/services/2006/types">false</t:MailboxFull>
             <t:CustomMailTip 
xmlns:t="http://schemas.microsoft.com/exchange/services/2006/types"><div>Hello World 
Mailtips</div></t:CustomMailTip>
             <t:TotalMemberCount 
xmlns:t="http://schemas.microsoft.com/exchange/services/2006/types">1</t:TotalMemberCount>
            -<br><t:ExternalMemberCount
xmlns:t="http://schemas.microsoft.com/exchange/services/2006/types">0</t:ExternalMemberCount>
             <t:MaxMessageSize 
xmlns:t="http://schemas.microsoft.com/exchange/services/2006/types">10485760</t:MaxMessageSiz
e>
             <t:DeliveryRestricted 
xmlns:t="http://schemas.microsoft.com/exchange/services/2006/types">false</t:DeliveryRestrict
ed>
             <t:IsModerated 
xmlns:t="http://schemas.microsoft.com/exchange/services/2006/types">false</t:IsModerated>
             <t:InvalidRecipient 
xmlns:t="http://schemas.microsoft.com/exchange/services/2006/types">false</t:InvalidRecipient
>
           </m:MailTips>
         </MailTipsResponseMessageType>
       </ResponseMessages>
     </GetMailTipsResponse>
   </s:Body>
```

```
</s:Envelope>
```
## <span id="page-22-0"></span>**5 Security**

## <span id="page-22-1"></span>**5.1 Security Considerations for Implementers**

The Mail Tips Web Service Extensions do not use additional security mechanisms.

## <span id="page-22-2"></span>**5.2 Index of Security Parameters**

None.

## <span id="page-23-0"></span>**6 Appendix A: Full WSDL**

The XML files that are listed in the following table are required in order to implement the functionality described in this document.

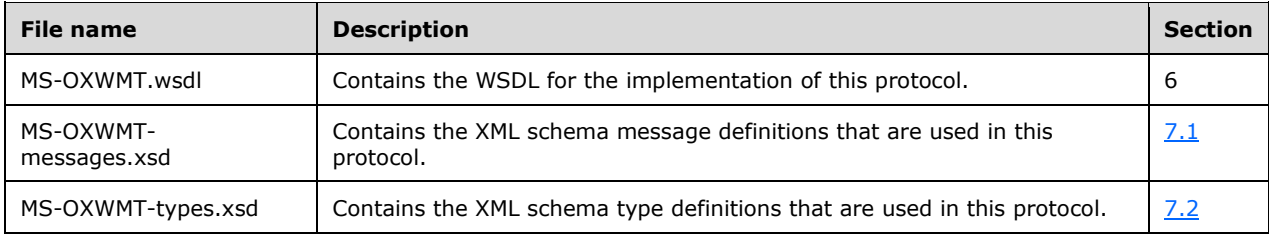

These files have to be placed in a common folder in order for the WSDL to validate and operate. Also, any schema files that are included in or imported into the MS-OXWMT-types.xsd or MS-OXWMTmessages.xsd schemas have to be placed in the common folder along with the files listed in the table.

This section contains the contents of the MS-OXWMT.wsdl file.

```
<?xml version="1.0" encoding="utf-8"?>
<wsdl:definitions xmlns:soap="http://schemas.xmlsoap.org/wsdl/soap/" 
xmlns:tns="http://schemas.microsoft.com/exchange/services/2006/messages" 
targetNamespace="http://schemas.microsoft.com/exchange/services/2006/messages" 
xmlns:wsdl="http://schemas.xmlsoap.org/wsdl/" 
xmlns:t="http://schemas.microsoft.com/exchange/services/2006/types">
   <wsdl:types>
     <xs:schema id="messages" elementFormDefault="qualified" version="Exchange2016" 
xmlns:xs="http://www.w3.org/2001/XMLSchema" 
targetNamespace="http://schemas.microsoft.com/exchange/services/2006/messages">
       <xs:include schemaLocation="MS-OXWMT-messages.xsd"/>
     </xs:schema>
   </wsdl:types>
   <wsdl:message name="GetMailTipsSoapIn">
     <wsdl:part name="request" element="tns:GetMailTips"/>
     <wsdl:part name="RequestVersion" element="t:RequestServerVersion"/>
     <wsdl:part name="MailboxCulture" element="t:MailboxCulture"/>
   </wsdl:message>
   <wsdl:message name="GetMailTipsSoapOut">
     <wsdl:part name="GetMailTipsResult" element="tns:GetMailTipsResponse"/>
     <wsdl:part name="ServerVersion" element="t:ServerVersionInfo"/>
   </wsdl:message>
   <wsdl:portType name="ExchangeServicePortType">
     <wsdl:operation name="GetMailTips">
       <wsdl:input message="tns:GetMailTipsSoapIn"/>
       <wsdl:output message="tns:GetMailTipsSoapOut"/>
     </wsdl:operation>
   </wsdl:portType>
   <wsdl:binding name="ExchangeServiceBinding" type="tns:ExchangeServicePortType">
     <wsdl:documentation>
       <wsi:Claim conformsTo="http://ws-i.org/profiles/basic/1.0" xmlns:wsi="http://ws-
i.org/schemas/conformanceClaim/"/>
     </wsdl:documentation>
     <soap:binding transport="http://schemas.xmlsoap.org/soap/http" style="document"/>
     <wsdl:operation name="GetMailTips">
       <soap:operation 
soapAction="http://schemas.microsoft.com/exchange/services/2006/messages/GetMailTips"/>
       <wsdl:input>
         <soap:body parts="request" use="literal"/>
         <soap:header message="tns:GetMailTipsSoapIn" part="RequestVersion" use="literal"/>
         <soap:header message="tns:GetMailTipsSoapIn" part="MailboxCulture" use="literal"/>
       </wsdl:input>
         <wsdl:output>
         <soap:body parts="GetMailTipsResult" use="literal"/>
         <soap:header message="tns:GetMailTipsSoapOut" part="ServerVersion" use="literal"/>
```
 </wsdl:output> </wsdl:operation> </wsdl:binding> </wsdl:definitions>

## <span id="page-25-0"></span>**7 Appendix B: Full XML Schema**

For ease of implementation, the following sections provide the full XML schema for this protocol.

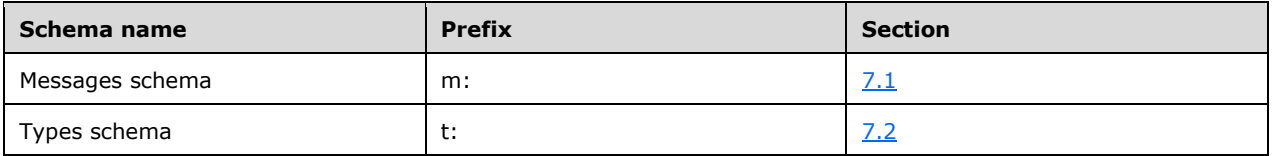

These files have to be placed in a common folder in order for the WSDL to validate and operate. Also, any schema files that are included in or imported into the MS-OXWMT-types.xsd or MS-OXWMTmessages.xsd schemas have to be placed in the common folder along with the files listed in the table.

## <span id="page-25-1"></span>**7.1 Messages Schema**

This section contains the contents of the MS-OXWMT-messages.xsd file and information about additional files that this schema file requires to operate correctly.

MS-OXWMT-messages.xsd includes the file listed in the following table. For the schema file to operate correctly, this file has to be in the folder that contains the WSDL, types schema, and messages schema files for this protocol.

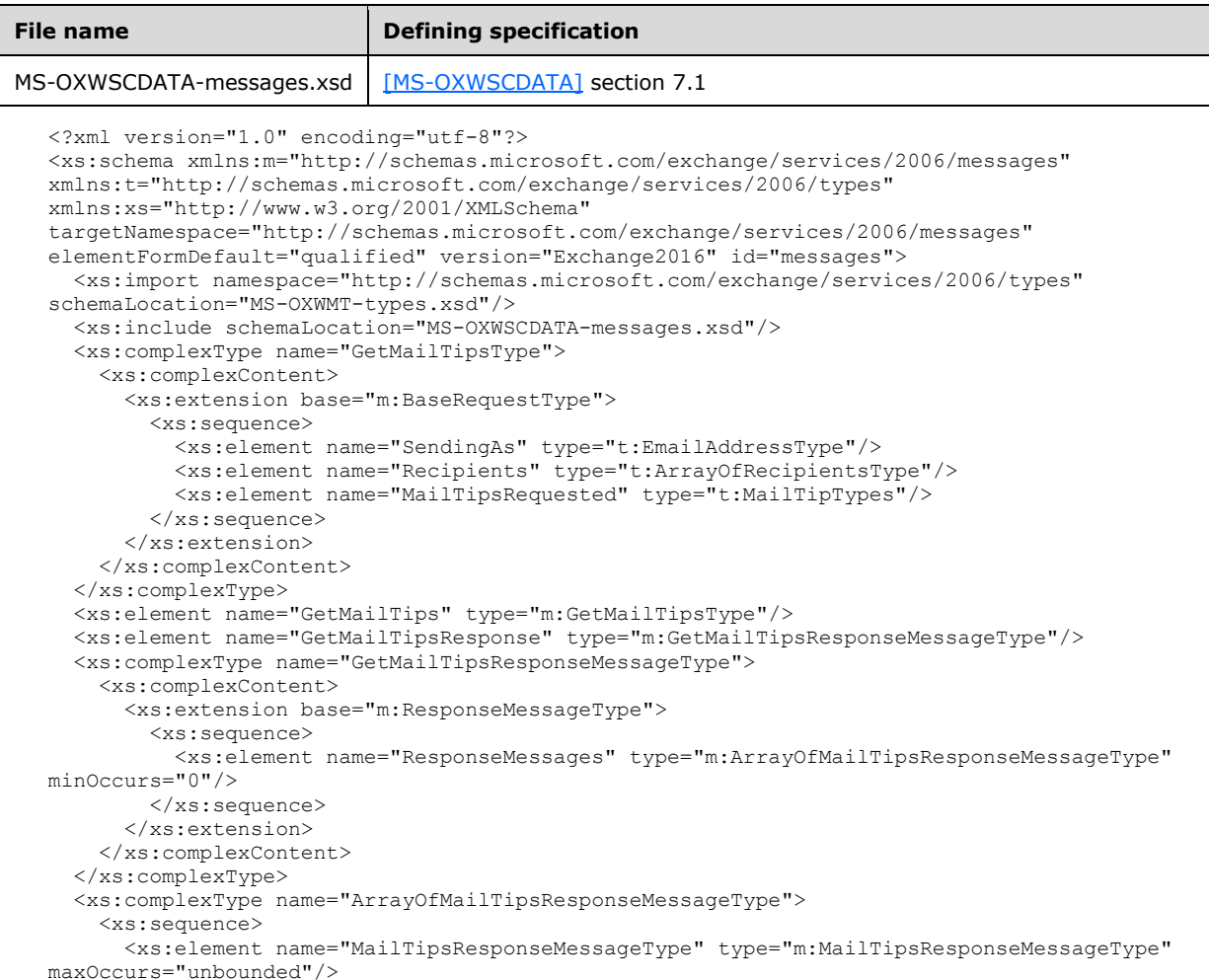

```
 </xs:sequence>
   </xs:complexType>
   <xs:complexType name="MailTipsResponseMessageType">
    <xs:complexContent>
       <xs:extension base="m:ResponseMessageType">
         <xs:sequence>
          <xs:element name="MailTips" type="t:MailTips" minOccurs="0"/>
        </xs:sequence>
       </xs:extension>
    </xs:complexContent>
   </xs:complexType>
</xs:schema>
```
## <span id="page-26-0"></span>**7.2 Types Schema**

This section contains the contents of the MS-OXWMT-types.xsd file and information about additional files that this schema file requires to operate correctly.

MS-OXWMT-types.xsd includes the files listed in the following table. For the schema file to operate correctly, these files need to be present in the folder that contains the WSDL, types schema, and messages schema files for this protocol.

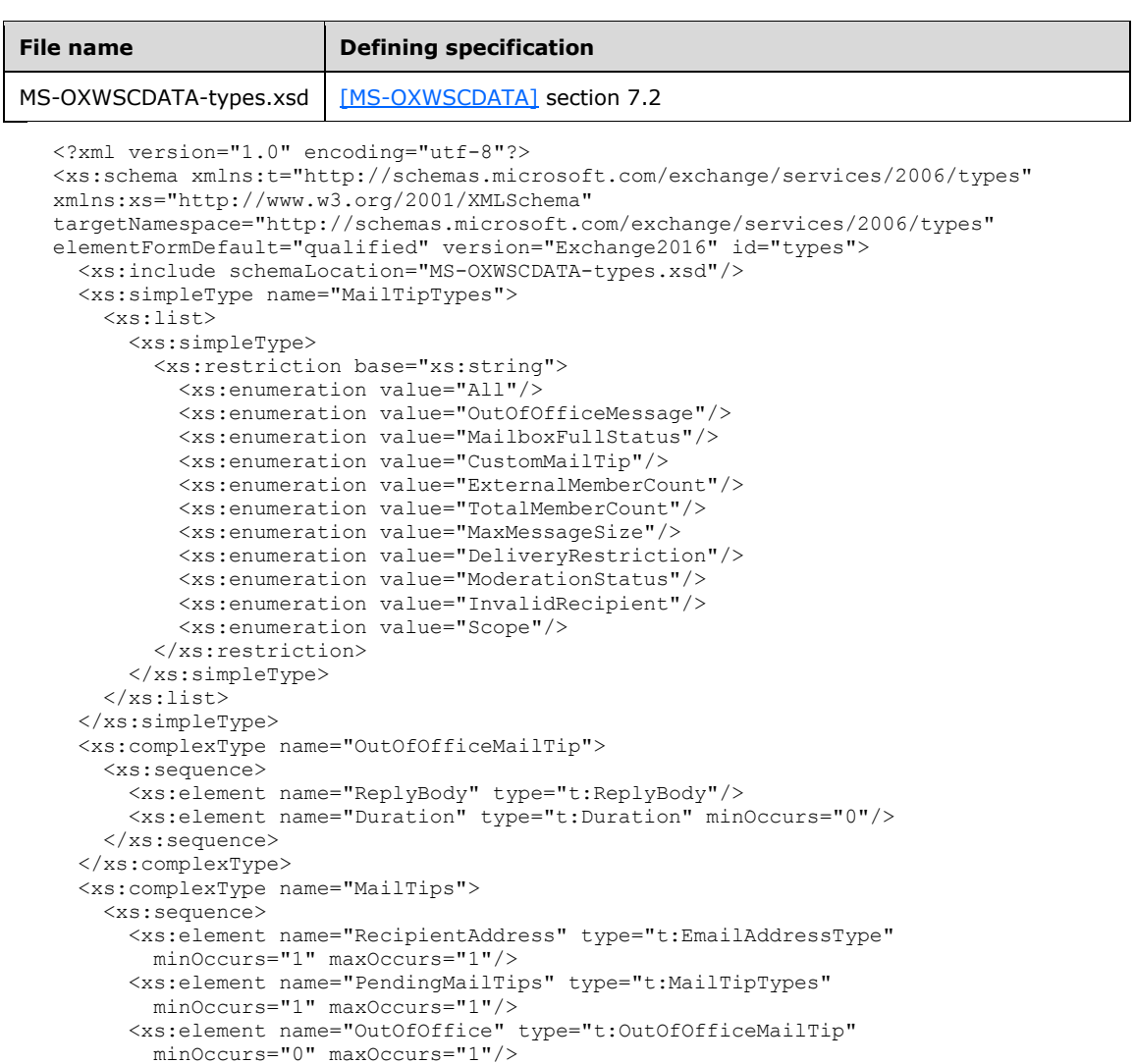

```
 <xs:element name="MailboxFull" type="xs:boolean" 
        minOccurs="0" maxOccurs="1"/>
       <xs:element name="CustomMailTip" type="xs:string" 
        minOccurs="0" maxOccurs="1"/>
       <xs:element name="TotalMemberCount" type="xs:int" 
        minOccurs="0" maxOccurs="1"/>
       <xs:element name="ExternalMemberCount" type="xs:int"
        minOccurs="0" maxOccurs="1"/>
       <xs:element name="MaxMessageSize" type="xs:int"
        minOccurs="0" maxOccurs="1"/>
       <xs:element name="DeliveryRestricted" type="xs:boolean" 
        minOccurs="0" maxOccurs="1"/>
       <xs:element name="IsModerated" type="xs:boolean" 
        minOccurs="0" maxOccurs="1"/>
      <xs:element name="InvalidRecipient" type="xs:boolean" 
        minOccurs="0" maxOccurs="1"/>
       <xs:element name="Scope" type="xs:int" minOccurs="0" maxOccurs="1"/>
     </xs:sequence>
   </xs:complexType>
</xs:schema>
```
## <span id="page-28-0"></span>**8 Appendix C: Product Behavior**

The information in this specification is applicable to the following Microsoft products or supplemental software. References to product versions include released service packs.

- Microsoft Exchange Server 2010
- Microsoft Exchange Server 2013
- Microsoft Exchange Server 2016
- Microsoft Outlook 2010
- Microsoft Outlook 2013
- **Microsoft Outlook 2016**

Exceptions, if any, are noted below. If a service pack or Quick Fix Engineering (QFE) number appears with the product version, behavior changed in that service pack or QFE. The new behavior also applies to subsequent service packs of the product unless otherwise specified. If a product edition appears with the product version, behavior is different in that product edition.

Unless otherwise specified, any statement of optional behavior in this specification that is prescribed using the terms SHOULD or SHOULD NOT implies product behavior in accordance with the SHOULD or SHOULD NOT prescription. Unless otherwise specified, the term MAY implies that the product does not follow the prescription.

# <span id="page-29-0"></span>**9 Change Tracking**

No table of changes is available. The document is either new or has had no changes since its last release.

## <span id="page-30-0"></span>**10 Index**

## **A**

Abstract data model [server](#page-11-2) 12 [Applicability](#page-7-2) 8 [Attribute groups](#page-10-5) 11 [Attributes](#page-10-3) 11

### **C**

[Capability negotiation](#page-7-3) 8 [Change tracking](#page-29-0) 30 [Complex types](#page-10-1) 11

#### **D**

Data model - abstract [server](#page-11-2) 12

#### **E**

Events <u>local - [server](#page-19-4)</u> 20 <u>[timer](#page-19-3) - server</u> 20 Examples [GetMailTips request](#page-20-1) 21 [GetMailTips response](#page-20-2) 21

#### **F**

Fields - vendor[-extensible](#page-8-0) 9 [Full WSDL](#page-23-0) 24 [Full XML schema](#page-25-0) 26 [Messages Schema](#page-25-1) 26 [Types Schema](#page-26-0) 27

#### **G**

[GetMailTips request example](#page-20-1) 21 [GetMailTips response example](#page-20-2) 21 [Glossary](#page-4-1) 5 [Groups](#page-10-4) 11

#### **I**

Implementer - [security considerations](#page-22-1) 23 [Index of security parameters](#page-22-2) 23 [Informative references](#page-6-2) 7 Initialization [server](#page-11-4) 12 [Introduction](#page-4-0) 5

#### **L**

Local events [server](#page-19-4) 20

#### **M**

Message processing [server](#page-11-5) 12

Messages [attribute groups](#page-10-5) 11 [attributes](#page-10-3) 11 [complex types](#page-10-1) 11 [elements](#page-10-0) 10 [enumerated](#page-9-4) 10 [groups](#page-10-4) 11 [namespaces](#page-9-3) 10 [simple types](#page-10-2) 11 [syntax](#page-9-2) 10 [transport](#page-9-1) 10

#### **N**

[Namespaces](#page-9-3) 10 [Normative references](#page-6-1) 7

#### **O**

**Operations**  [GetMailTips](#page-11-6) 12 [Overview \(synopsis\)](#page-6-3) 7

#### **P**

Parameters - [security index](#page-22-2) 23 [Preconditions](#page-7-1) 8 [Prerequisites](#page-7-1) 8 [Product behavior](#page-28-0) 29 Protocol Details [overview](#page-11-0) 12

#### **R**

[References](#page-6-0) 7 [informative](#page-6-2) 7 [normative](#page-6-1) 7 [Relationship to other protocols](#page-7-0) 8

## **S**

**Security**  [implementer considerations](#page-22-1) 23 [parameter index](#page-22-2) 23 Sequencing rules [server](#page-11-5) 12 Server [abstract data model](#page-11-2) 12 [GetMailTips operation](#page-11-6) 12 [initialization](#page-11-4) 12 [local events](#page-19-4) 20 [message processing](#page-11-5) 12 [sequencing rules](#page-11-5) 12 [timer events](#page-19-3) 20 [timers](#page-11-3) 12 [Simple types](#page-10-2) 11 [Standards assignments](#page-8-1) 9 Syntax [messages](#page-9-2) - overview 10

#### **T**

*[MS -OXWMT] - v20150914 Mail Tips Web Service Extensions Copyright © 2015 Microsoft Corporation Release: September 14, 2015*

Timer events [server](#page-19-3) 20 Timers [server](#page-11-3) 12 [Tracking changes](#page-29-0) 30 [Transport](#page-9-1) 10 **Types**  [complex](#page-10-1) 11 [simple](#page-10-2) 11

#### **V**

[Vendor-extensible fields](#page-8-0) 9 [Versioning](#page-7-3) 8

#### **W**

[WSDL](#page-23-0) 24

## **X**

[XML schema](#page-25-0) 26 [Messages Schema](#page-25-1) 26 [Types Schema](#page-26-0) 27